### **Boletim Técnico**

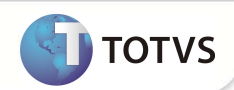

# **Parâmetro MV\_VLCNSPP**

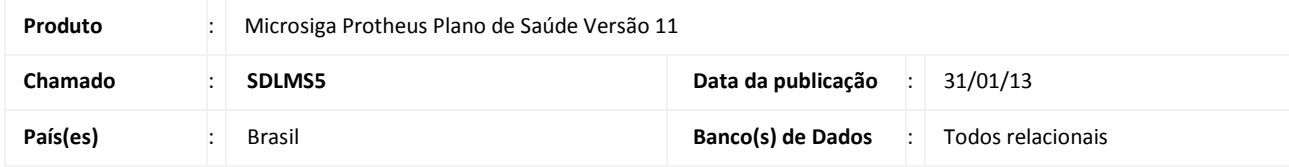

Criado o parâmetro **MV\_VLCNSPP** para definir se é desejável bloquear ou não a gravação na rotina de **Cadastro de Paciente** (HSPAHA58) no ato da validação de duplicidade do CNS para o Paciente e Profissional. Para desconsiderar o tratamento de bloqueio da gravação (padrão) deve-se configurar o parâmetro com a opção .F.

#### **PROCEDIMENTOS PARA CONFIGURAÇÃO**

1. No Configurador (SIGACFG) acesse **Ambientes/Cadastros/Parâmetros** (CFGX017). Crie o parâmetro a seguir:

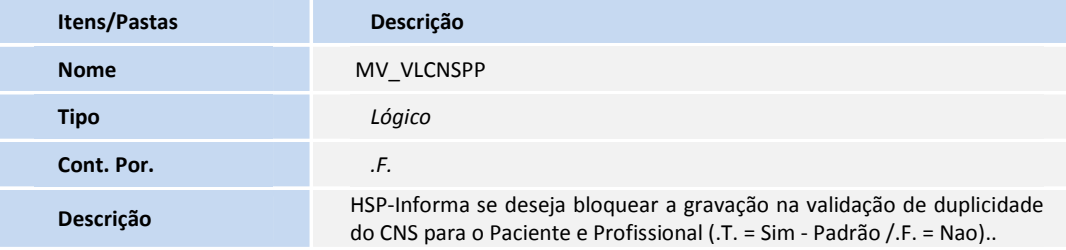

## Importante

Para que o processo ocorra, é necessário configurar manualmente o parâmetro com a opção .F.

#### **INFORMAÇÕES TÉCNICAS**

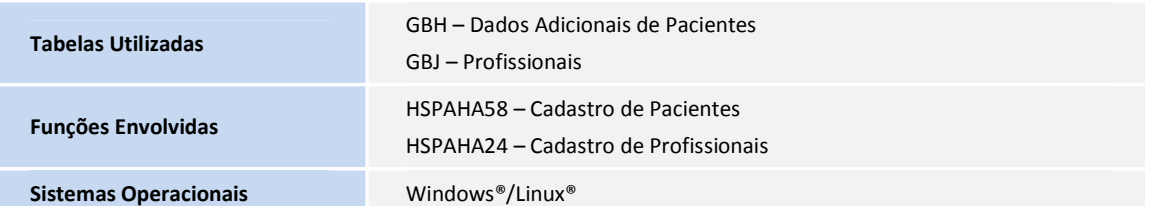